## Intelligent Visual Tree Brushes, Patterns & Vectors

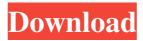

Versions of Photoshop have been released every year since the program was first introduced to the public in 1995. The current version is CS6, released in 2013. Adobe Photoshop is available for Macs and Windows PCs. Photoshop CS6 is available for both platforms. Managing Windows Like many other

graphics software packages, Photoshop runs in the Windows environment. For the most part, Photoshop's UI is similar to that of other Microsoft applications, such as Word and Excel. For the most part. The following sections take a look at the various elements that Photoshop may cover in your workflow, including creating a new file, opening an existing file, the different

kinds of layers, using the tools found on those layers, and selecting and editing objects. When you're ready to create an image, you can create a new image file from scratch. You can also open and edit an existing image file. In this book, I tell you how to get the best results when opening an existing image file. If your file includes layers and the Photoshop program is not installed

on a computer, you may get a warning dialog box that says something like this: "The software you are trying to use is not fully compatible with this version of the software. To function properly, you need to update the software or download a newer version." If you click OK on the dialog box, you can then either install the software or download a newer version. Creating

a new image After you're finished with a particular image, you want to create a copy of that file. You can do so by following these steps: 1. Choose File $\Rightarrow$ New, which opens the New dialog box, shown in Figure 6-1. 2. From the Type drop-down menu, choose Photoshop file and click OK. The Photoshop Create dialog box opens, as shown in Figure 6-2. \*\*Figure 6-1:\*\* Choose

File⇒New in Photoshop to start a new file. \*\*Figure 6-2:\*\* Choose the size of the new image to make for this step. 3. In the Width and Height drop-down menus, choose the desired width (in pixels) and height (in pixels) of the new image, respectively. The New Image Size dialog box opens, shown in Figure 6-3. \*\*Figure 6-3:\*\* Use the Width and Height drop-down menus to

## specify

Tree Leaf Brush Photoshop Free Download Crack Free License Key Free [March-2022]

The Elements version has some helpful features and functions to improve the quality of your pictures. If you work in Photoshop, and you are looking for a simple, fast photo editing program that works well, then this software is perfect for you.

Contents: 1. What is Photoshop Elements? 2. Photoshop Elements 10 Tips 3. Photoshop Elements 10 features 4. Photoshop Elements 10 different free themes 5. Photoshop Elements 10 key features 6. How to open and save Photoshop Elements files 7. Photoshop Elements 10 Photo menu and Photoshop Elements toolbar 8. Photoshop Elements 10 menu bar 9. Photoshop

Elements 10 setting and file options 10. Photoshop Elements 10 export settings 11. Photoshop Elements 10 import settings 12. How to use Photoshop Elements 10 layers 13. Photoshop Elements 10 drawing tools 14. Adobe Photoshop Elements 10 text tools 15. Photoshop Elements 10 filters and actions 16. Photoshop Elements 10 video and audio editing 17. Photoshop Elements 10 themes

and colors 18. Photoshop Elements 10 keyboard shortcuts 19. Photoshop Elements 10 custom actions 20. Adobe Photoshop Elements 10 image compression 21. When to upgrade to Photoshop Elements 12 22. Photoshop Elements 10 limitations and bugs 23. Photoshop Elements 10 settings 24. The shortcuts in Photoshop Elements 10 25. Photoshop Elements 10 on the go

26. Photoshop Elements 10 Resources 1. What is Photoshop Elements? The main difference between Elements 10 and the standard version is that it's a simple, speedy, and affordable version of Photoshop, with fewer features. It's designed to make the everyday user's life easier. It is a photo editing and computer graphics solution for both professional and amateur

photographers. It has most of the features you'd expect from Photoshop, but in a smaller package. Among the features that are present on Photoshop Elements 10 are: • Editing options such as: retouching tools, masking, color adjustments, and filters • Color Management options for photographers • Layers that you can combine for new effects

• Freeform drawing tools • A simple

but powerful image-editing tool • Adjusting and cropping • File system for organizing your files • Webbased editing • Image and text exporting • 05a79cecff Tree Leaf Brush Photoshop Free Download Crack+ License Keygen [April-2022]

A Labour councillor who was suspended after publishing a video showing a fight outside a nightclub on Downing Street was reinstated by the party's ruling body. Lord Adonis made a fortune from private equity between 1999 and 2014, earning him the nickname "Lord Cashmonkey" from the Financial Times. A report

into the Labour group on Culture, Media and Sport, published after claims on the blog Iain Dale's Politics Home, has recommended that the leader's spokesman Nigel Evans and Lord Adonis be stripped of the group's whip. Mr Evans was suspended over a tweet in which he shared a clip from a video posted on Twitter of a fight outside the Park Lane club the Rum Diaries. It was

tweeted by Jim Anderton, who is also a member of Labour's ruling body. Lord Adonis has now been reinstated as a member of the ruling body. The BBC reported that Labour has not given a reason for the reinstatement. Read More A spokesman for the party said: "In keeping with longstanding practice, the party's national executive decided to reinstate Lord Adonis as a full member of the ruling body."Jan Długosz Jan Długosz (;, ), was a Polish writer, historian, diarist and diplomat. He was born in Bierutów in the province of Łęczyca, and died in Wislica (currently Wyszków), on the border with Silesia, in 1478. His chronicle of the history of Poland in the 14th and early 15th centuries is regarded as the first historical document written in a modern Polish language. Biography Jan Długosz was born in Bierutów, just below the Vistula river, a short distance to the west of Łęczyca, into a family of impoverished nobility, originally from Kraków. He had six younger siblings. His mother died when he was seven, his father died before his tenth birthday. Thereafter, his stepmother, his younger brothers and sisters raised him. They did so

poorly that by the age of 15, Długosz was forced to leave the household and earn his living. Jan took to writing, first handball, then travels and eventually became a priest in Kraków

What's New in the Tree Leaf Brush Photoshop Free Download?

## These are some of the questions we receive most frequently from clients

and friends: How can I get a low interest mortgage? What credit score do I need? How can I build my credit rating? How do I know if I qualify for a mortgage? Carbuyer.org is an online marketplace for new and used cars that lets you find the car you want and gives you the information you need to make an informed choice. Your membership gives you access to great deals and information

about thousands of new and used cars. Your car buying experience is just a click away. Get the best auto loan rate from over 1,000 lenders. Compare auto loans and find the best lender at the best rate. Select one of the 14 most popular vehicles (like the Honda Accord) and see how a variety of lenders rates and terms apply to your payment and the financing terms. 2-year PH vs 3-year

PH loans: Which is best? If you're the kind of person who hates math and wants to avoid more than four zeros in the monthly loan payment, then a 2-year loan is the way to go. But if you're the type of person who, instead, loves to learn and enjoys figuring out how to make the most of your money, the 3-year loan will probably work better for you. Let's compare the two loan types. 2-year

loans don't cover three years. Instead, they cover two years, and that means less months of payments and more flexibility to skip a few payments if needed. This is great for a couple of reasons. One, because when you take out a 2-year loan, it's easier to get preapproved, especially if you have an FICO score of 730 or higher. If you really want that 3-year loan, you'll have to prove to the loan

officer that you're willing and able to make the payment in full each month. It will be harder to get the loan, and the rates will be higher. Also, though 2-year loans are cheaper in the beginning, they have the same interest rate as the standard 3-year loan for the entire period, so in the long run, you're paying the same amount in interest over the same time period. There are a few

exceptions to this rule. If you add any payments to your loan, your total interest is reduced for the first year. This is called a "balloon System Requirements For Tree Leaf Brush Photoshop Free Download:

\* Windows XP/Vista/7/8 \* 512 MB VRAM, minimum \* 3 GB free hard drive space \* DirectX 9.0 \* 1 GHz CPU \* 3D Accelerator [Changelog] v1.0.3 \* Fixed compatibility issue with FaceMan v1.0.2 \* Optimized performances v1.0.1 \* Supported most of the Virtual Console Games [Download] Sale

https://popstay.info/upload/files/2022/07/aQYSgiQVyPCYhHg84Imp\_01\_330c47e7b3ea9c7e4b1562fd9f8c6910\_f ile.pdf

http://www.giffa.ru/product-reviewsbook-reviews/adobe-photoshop-elements-2020-download-updates-latest-features/

https://ceza.org.ph/system/files/webform/resume/marjessi185.pdf

https://hanffreunde-braunschweig.de/improve-the-typography-of-free-psd-text-effects/

https://www.techclipse.com/apple-mouse-shortcuts-for-photoshop/

https://tazneevee.com/wp-content/uploads/2022/07/download\_adobe\_photoshop\_for\_free\_full\_version.pdf https://www.voarracademy.com/blog/index.php?entryid=1462

https://sissycrush.com/upload/files/2022/07/P6IgOIjRL3geiYccGkaf\_01\_b33016a42cdbf87d0a54c10b07113266\_file.pdf

https://www.cufflinkscustom.com.au/sites/www.cufflinkscustom.com.au/files/webform/download-adobe-photoshop-2021-mac.pdf

https://boardingmed.com/wp-content/uploads/2022/07/free\_download\_photoshop\_patterns\_pat.pdf

https://xn--80adkagpvkr2a8ch0bj.xn--p1ai/nik-collection-direct-download/

http://geniyarts.de/?p=23568

https://www.mil-spec-industries.com/system/files/webform/giahel259.pdf

https://mybusinessplaces.com/wp-content/uploads/2022/07/brifad.pdf

https://eurasianhub.com/wp-content/uploads/2022/07/hilimp.pdf

https://biomolecular-lab.it/adobe-photoshop-7-full-version/

https://thepeak.gr/wp-content/uploads/2022/07/photoshop\_free\_download\_english\_version.pdf

https://kireeste.com/smudge-brushes-300/

https://topfleamarket.com/wp-content/uploads/2022/07/vandtait.pdf

https://cobblerlegends.com/wp-content/uploads/2022/07/harpelt.pdf